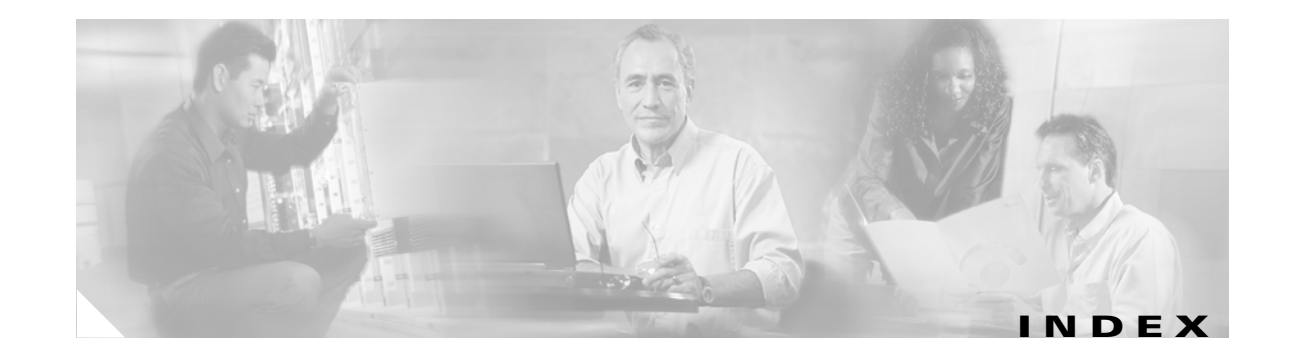

#### **Numerics**

802.1D See STP 802.1Q and trunk ports **11-3** configuration limitations **12-19** encapsulation **12-16** native VLAN for untagged traffic **12-23** trunk mode **3-11** 802.1S See MSTP 802.1W See RSTP 802.1X See port-based authentication 802.3AD See EtherChannel 802.3Z flow control **11-15**

## **A**

abbreviating commands **2-4** ABRs **29-30** AC (command switch) **6-11, 6-21** access-class command **26-18** access control entries See ACEs access-denied response, VMPS **12-28**

access groups applying ACLs to interfaces **26-19** IP **26-20** Layer 2 **26-19** Layer 3 **26-20** accessing clusters, switch **6-14** CMS **3-30** command switches **6-12** HTTP port **3-31** member switches **6-14** stack members **5-16** switch clusters **6-14** access lists See ACLs access ports defined **11-2** in switch clusters **6-10** accounting with RADIUS **9-28** with TACACS+ **9-11, 9-17** ACEs and QoS **27-7** defined **26-2** Ethernet **26-2** IP **26-2** ACLs ACEs **26-2** any keyword **26-12**

ACLs (continued) applying on bridged packets **26-38** on multicast packets **26-40** on routed packets **26-39** on switched packets **26-37** time ranges to **26-16** to an interface **26-19** to QoS **27-7** classifying traffic for QoS **27-37** comments in **26-18** compiling **26-21** configuring with VLAN maps **26-36** defined **26-1, 26-7** examples of **26-21, 27-37** extended IP configuring for QoS classification **27-38** creating **26-10** matching criteria **26-7** hardware and software handling **26-20** host keyword **26-12** IP applying to interface **26-19** applying to interfaces **26-19** creating **26-7** fragments and QoS guidelines **27-29** implicit deny **26-9, 26-13, 26-15** implicit masks **26-9** matching criteria **26-7** named **26-14** terminal lines, setting on **26-18** undefined **26-20** violations, logging **26-15** limiting actions **26-37** logging messages **26-10** log keyword **26-15** MAC extended **26-26, 27-39** matching **26-7, 26-20** monitoring **26-41**

ACLs (continued) named **26-14** number per QoS class map **27-29** numbers **26-8** port **26-2** precedence of **26-2** QoS **27-7, 27-37** router **26-2** standard IP configuring for QoS classification **27-37** creating **26-9** matching criteria **26-7** supported features **26-20** support for **1-6** time ranges **26-16** unsupported features **26-6** using router ACLs with VLAN maps **26-36** VLAN maps configuration guidelines **26-29** configuring **26-29** active router **30-1** address aliasing **18-2** addresses displaying the MAC address table **7-27** dynamic accelerated aging **15-9** changing the aging time **7-23** default aging **15-9** defined **7-22** learning **7-22** removing **7-24** MAC discovering **7-28** multicast group address range **31-3** STP address management **15-9** static adding and removing **7-26** defined **7-22**

address resolution **7-28, 29-9** Address Resolution Protocol See ARP See ARP table adjacency tables, with CEF **29-66** administrative distances defined **29-79** OSPF **29-35** routing protocol defaults **29-68** advertisements CDP **20-1** IGRP **29-25** RIP **29-20** VTP **12-19, 13-3** aggregate addresses, BGP **29-61** aggregated ports See EtherChannel aggregate policers **27-45** aggregate policing **1-7** aggregator template **5-7, 8-1** aging, accelerating **15-9** aging time accelerated for MSTP **16-21** for STP **15-9, 15-23** MAC address table **7-23** maximum for MSTP **16-22** for STP **15-23** alarms, RMON **23-3** allowed-VLAN list **12-21** alternate routes, IGRP **29-26** Apply button **3-29** area border routers See ABRs

ARP **1-4, 7-28** configuring **29-10** defined **29-9** encapsulation **29-11** static cache configuration **29-10** ARP table address resolution **7-28** managing **7-28** ASBRs **29-30** AS-path filters, BGP **29-55** attributes, RADIUS vendor-proprietary **9-31** vendor-specific **9-29** audience **xxxiii** authentication EIGRP **29-43** HSRP **30-8** local mode with AAA **9-37** NTP associations **7-5** RADIUS key **9-21** login **9-23** See also port-based authentication TACACS+ defined **9-11** key **9-13** login **9-14** authentication keys, and routing protocols **29-80** authoritative time source, described **7-2** authorization with RADIUS **9-27** with TACACS+ **9-11, 9-16** authorized ports with 802.1X **10-4** autoconfiguration **4-3**

automatic discovery adding member switches **6-19** considerations beyond a non-candidate device **6-8** brand new switches **6-10** connectivity **6-5** different VLANs **6-7** management VLANs **6-8** non-CDP-capable devices **6-6** non-cluster-capable devices **6-6** routed ports **6-9** creating a cluster standby group **6-21** in switch clusters **6-5** See also CDP automatic QoS See QoS automatic recovery, clusters **6-11** See also HSRP autonegotiation duplex mode **1-3** interface configuration guidelines **11-13** mismatches **34-12** autonomous system boundary routers See ASBRs autonomous systems, in BGP **29-49** Auto-RP, described **31-5** autosensing, port speed **1-3** auxiliary VLAN See voice VLAN availability, features **1-5**

#### **B**

BackboneFast described **17-8** enabling **17-17** support for **1-5** bandwidth graphs **3-9** banners configuring login **7-21** message-of-the-day login **7-20** default configuration **7-19** when displayed **7-19** BGP aggregate addresses **29-61** aggregate routes, configuring **29-61** CIDR **29-61** clear commands **29-64** community filtering **29-57** configuring neighbors **29-59** default configuration **29-47** described **29-46** enabling **29-49** monitoring **29-64** multipath support **29-52** neighbors, types of **29-49** path selection **29-52** peers, configuring **29-59** prefix filtering **29-56** resetting sessions **29-51** route dampening **29-63** route maps **29-54** route reflectors **29-62** routing domain confederation **29-61** show commands **29-64** supernets **29-61** support for **1-8** Version 4 **29-46** binding cluster group and HSRP group **30-9** blocking packets **19-5** booting boot loader, function of **4-2** boot process **4-1** manually **4-13** specific image **4-14**

boot loader accessing **4-15** described **4-2** environment variables **4-15** prompt **4-15** trap-door mechanism **4-2** bootstrap router (BSR), described **31-5** Border Gateway Protocol See BGP **BPDU** error-disabled state **17-3** filtering **17-3** RSTP format **16-10** BPDU filtering described **17-3** enabling **17-15** support for **1-5** BPDU guard described **17-3** enabling **17-14** support for **1-5** bridged packets, ACLs on **26-38** bridge groups See fallback bridging bridge protocol data unit See BPDU broadcast flooding **29-17** broadcast packets directed **29-14** flooded **29-14** broadcast storm-control command **19-3** broadcast storms **19-1, 29-14** browser configuration **3-1** buttons, CMS **3-29**

## **C**

cables, monitoring for unidirectional links **21-1** Cancel button **3-29**

candidate switch adding **6-19** automatic discovery **6-5** defined **6-4** HC **6-21** passwords **6-19** requirements **6-4** standby group **6-21** See also command switch, cluster standby group, and member switch caution, described **xxxiv** CC (command switch) **6-21** CDP and trusted boundary **27-34** automatic discovery in switch clusters **6-5** configuring **20-2** default configuration **20-2** described **20-1** disabling for routing device **20-3, 20-4** enabling and disabling on an interface **20-4** on a switch **20-3** monitoring **20-5** overview **20-1** support for **1-4** switch stack considerations **20-2** transmission timer and holdtime, setting **20-2** updates **20-2** CEF **29-66** CGMP as IGMP snooping learning method **18-7** clearing cached group entries **31-51** enabling server support **31-33** joining multicast group **18-2** overview **31-7** server support only **31-7** switch support of **1-3** change notification, CMS **3-31** CIDR **29-61**

Cisco 7960 IP Phone **14-1** Cisco Discovery Protocol See CDP Cisco Express Forwarding See CEF Cisco Group Management Protocol See CGMP Cisco IOS File System See IFS Cisco StackWise technology **1-2** See also stacks, switch CiscoWorks 2000 **1-4, 25-5** classless interdomain routing See CIDR classless routing **29-7** class maps for QoS configuring **27-40** described **27-7** displaying **27-64** class of service See CoS clearing interfaces **11-22** CLI abbreviating commands **2-4** command modes **2-1** described **1-4** editing features enabling and disabling **2-7** keystroke editing **2-7** wrapped lines **2-8** error messages **2-5** filtering command output **2-9** getting help **2-3** history changing the buffer size **2-5** described **2-5** disabling **2-6** recalling commands **2-6**

CLI (continued) managing clusters **6-24** no and default forms of commands **2-4** client mode, VTP **13-3** clock See system clock Cluster Management Suite See CMS clusters switch home page **3-2** clusters, switch accessing **6-14** adding member switches **6-19** automatic discovery **6-5** automatic recovery **6-11** benefits **1-2** command switch configuration **6-18** compatibility **6-4** creating **6-18** creating a cluster standby group **6-21** described **6-1** managing through CLI **6-24** through SNMP **6-25** planning **6-4** planning considerations automatic discovery **6-5** automatic recovery **6-11** CLI **6-24** host names **6-14** IP addresses **6-14** passwords **6-15** RADIUS **6-17** SNMP **6-15, 6-25** switch-specific features **6-17** switch stacks **6-15** TACACS+ **6-17**

clusters, switch (continued) redundancy **6-21** troubleshooting **6-23** verifying **6-22** See also candidate switch, command switch, cluster standby group, member switch, and standby command switch cluster standby group and HSRP group **30-9** automatic recovery **6-13** considerations **6-12** creating **6-21** defined **6-2** requirements **6-3** virtual IP address **6-12** See also HSRP cluster tree described **3-6** icons **3-6** CMS accessing **3-30** benefits **1-2** change notification **3-31** cluster tree **3-6** described **1-2, 1-4, 3-1** different versions of **3-33** displaying system messages **3-19** error checking **3-31** features **3-3** Front Panel images **3-7** Front Panel view **3-5** interaction modes **3-25** launching **3-2** menu bar **3-16** online help **3-27** requirements **3-30** saving configuration changes **3-32** toolbar **3-20** tool tips **3-26**

CMS (continued) Topology view **3-11** verifying configuration changes **3-31** window components **3-28** wizards **3-26** collapsed cluster view **3-12** command-line interface See CLI command modes **2-1** commands abbreviating **2-4** no and default **2-4** setting privilege levels **9-8** command switch accessing **6-12** active (AC) **6-11, 6-21** command switch with HSRP disabled (CC) **6-21** configuration conflicts **34-12** defined **6-2** enabling **6-18** passive (PC) **6-11, 6-21** password privilege levels **6-24** priority **6-11** recovery from command-switch failure **6-11** from failure **34-9** from lost member connectivity **34-12** redundant **6-11, 6-21** replacing with another switch **34-11** with cluster member **34-9** requirements **6-3** standby (SC) **6-11, 6-21** See also candidate switch, cluster standby group, member switch, and standby command switch community list, BGP **29-58**

community strings configuring **6-15, 25-8** for cluster switches **25-4** in clusters **6-15** overview **25-4** SNMP **6-15** compatibility, software See stacks, switch config.text **4-12** configuration, switch, saving changes **3-32** configuration conflicts, recovering from lost member connectivity **34-12** configuration examples, network **1-11** configuration files clearing the startup configuration **B-20** creating using a text editor **B-11** default name **4-12** deleting a stored configuration **B-20** described **B-9** downloading automatically **4-12** preparing **B-11, B-14, B-17** reasons for **B-9** using FTP **B-14** using RCP **B-18** using TFTP **B-12** guidelines for creating and using **B-10** invalid combinations when copying **B-5** limiting TFTP server access **25-15** obtaining with DHCP **4-7** password recovery disable considerations **9-5** specifying the filename **4-13** system contact and location information **25-15** types and location **B-10**

configuration files (continued) uploading preparing **B-11, B-14, B-17** reasons for **B-9** using FTP **B-16** using RCP **B-19** using TFTP **B-12** configuration settings, saving **4-10** configure terminal command **11-7** config-vlan mode **2-2, 12-7** conflicts, configuration **34-12** connections, secure remote **9-38** connectivity problems **34-13, 34-15** consistency checks in VTP version 2 **13-4** console port, connecting to **2-10** conventions command **xxxiv** for examples **xxxiv** publication **xxxiv** text **xxxiv** corrupted software, recovery steps with XMODEM **34-2** CoS in Layer 2 frames **27-2** override priority **14-5** trust priority **14-5** CoS input queue threshold map for QoS **27-14** CoS output queue threshold map for QoS **27-16** CoS-to-DSCP map for QoS **27-47** counters, clearing interface **11-22** crashinfo file **34-21** cross-stack EtherChannel configuration guidelines **28-12** configuring on Layer 2 interfaces **28-12** on Layer 3 physical interfaces **28-15** described **28-2** illustration **28-3** support for **1-5**

cross-stack UplinkFast, STP described **17-5** enabling **17-17** fast-convergence events **17-7** Fast Uplink Transition Protocol **17-6** normal-convergence events **17-7** support for **1-5** cryptographic software image Kerberos **9-32** SSH **9-38** switch stack considerations **5-2, 5-11, 9-38** CWDM GBIC modules, wavelength colors on CMS **3-8**

### **D**

daylight saving time **7-14** debugging enabling all system diagnostics **34-18** enabling for a specific feature **34-17** redirecting error message output **34-18** using commands **34-17** default commands **2-4** default configuration 802.1X **10-11** auto-QoS **27-18** banners **7-19** BGP **29-47** booting **4-12** CDP **20-2** DNS **7-18** EIGRP **29-40** EtherChannel **28-10** fallback bridging **33-4** HSRP **30-4** IGMP **31-27** IGMP filtering **18-19** IGMP snooping **18-5** IGRP **29-26** initial switch information **4-3**

default configuration (continued) IP addressing, IP routing **29-5** IP multicast routing **31-9** Layer 2 interfaces **11-12** MAC address table **7-23** MSDP **32-4** MSTP **16-13** MVR **18-15** NTP **7-4** optional spanning-tree features **17-12** OSPF **29-31** password and privilege level **9-2** RADIUS **9-20** RIP **29-20** RMON **23-3** RSPAN **22-11** SNMP **25-6** SPAN **22-11** standard QoS **27-27** STP **15-13** switch stacks **5-15** system message logging **24-4** system name and prompt **7-16** TACACS+ **9-13** UDLD **21-3** VLAN, Layer 2 Ethernet interfaces **12-19** VLANs **12-8** VMPS **12-29** voice VLAN **14-3** VTP **13-7** default gateway **4-10, 29-12** default networks **29-69** default routes **29-69** default routing **29-2** deleting VLANs **12-10** description command **11-17** designing your network, examples **1-11** desktop template **5-7, 8-1** destination addresses, in ACLs **26-11**

**Catalyst 3750 Switch Software Configuration Guide**

destination-IP address based forwarding, EtherChannel **28-8** destination-MAC address forwarding, EtherChannel **28-8** detecting indirect link failures, STP **17-8** device discovery protocol **20-1** device icons, Front Panel view **3-6** device information **3-14** Device Manager **3-4** See also Switch Manager device pop-up menu Front Panel view **3-21** Topology view **3-23** DHCP-based autoconfiguration client request message exchange **4-4** configuring client side **4-3** DNS **4-6** relay device **4-6** server-side **4-5** TFTP server **4-5** example **4-8** lease options for IP address information **4-5** for receiving the configuration file **4-5** overview **4-3** relationship to BOOTP **4-4** relay support **1-8** support for **1-4** Differentiated Services architecture, QoS **27-1** Differentiated Services Code Point **27-2** Diffusing Update Algorithm (DUAL) **29-39** directed unicast requests **1-4** directories changing **B-4** creating and removing **B-4** displaying the working **B-4** discovery, clusters See automatic discovery display options, Topology view **3-16**

Disqualification Code option **3-25** Distance Vector Multicast Routing Protocol See DVMRP distance-vector protocols **29-3** distribute-list command **29-78** DNS and DHCP-based autoconfiguration **4-6** default configuration **7-18** displaying the configuration **7-19** overview **7-17** setting up **7-18** support for **1-4** documentation feedback **xxxvi** obtaining CD-ROM **xxxv** world wide web **xxxv** ordering **xxxvi** related **xxxv** document conventions **xxxiv** domain names DNS **7-17** VTP **13-8** Domain Name System See DNS downloading configuration files preparing **B-11, B-14, B-17** reasons for **B-9** using FTP **B-14** using RCP **B-18** using TFTP **B-12** image files deleting old image **B-25** preparing **B-23, B-26, B-30** reasons for **B-21** using FTP **B-27** using RCP **B-32** using TFTP **B-24**

DSCP **1-7, 27-2** DSCP input queue threshold map for QoS **27-14** DSCP output queue threshold map for QoS **27-16** DSCP-to-CoS map for QoS **27-50** DSCP-to-DSCP-mutation map for QoS **27-51** DTP **1-6, 12-17** DUAL finite state machine, EIGRP **29-39** duplex mode, configuring **11-13** DVMRP autosummarization configuring a summary address **31-47** disabling **31-49** connecting PIM domain to DVMRP router **31-39** enabling unicast routing **31-43** interoperability with Cisco devices **31-37** with IOS software **31-7** mrinfo requests, responding to **31-42** neighbors advertising the default route to **31-41** discovery with Probe messages **31-37** displaying information **31-42** prevent peering with nonpruning **31-45** rejecting nonpruning **31-44** overview **31-7** routes adding a metric offset **31-49** advertising all **31-49** advertising the default route to neighbors **31-41** caching DVMRP routes learned in report messages **31-43** changing the threshold for syslog messages **31-46** deleting **31-51** displaying **31-51** favoring one over another **31-49** limiting the number injected into MBONE **31-46** limiting unicast route advertisements **31-37** routing table **31-7** source distribution tree, building **31-7**

DVMRP (continued) support for **1-8** tunnels configuring **31-39** displaying neighbor information **31-42** dynamic access mode **3-10** dynamic access ports characteristics **12-4** configuring **12-31** defined **11-3** dynamic addresses See addresses dynamic auto trunking mode **12-18** dynamic desirable trunking mode **12-18** Dynamic Host Configuration Protocol See DHCP-based autoconfiguration dynamic port VLAN membership described **12-29** reconfirming **12-32** troubleshooting **12-33** types of connections **12-31** dynamic routing **29-3** Dynamic Trunking Protocol See DTP

### **E**

EBGP **29-45** editing features enabling and disabling **2-7** keystrokes used **2-7** wrapped lines **2-8** EIGRP and IGRP **29-41** authentication **29-43** components **29-39** configuring **29-41** default configuration **29-40** definition **29-39**

**Catalyst 3750 Switch Software Configuration Guide**

EIGRP (continued) interface parameters, configuring **29-42** monitoring **29-44** support for **1-8** elections See stack master enable password **9-4** enable secret password **9-4** encryption for passwords **9-4** Enhanced IGRP See EIGRP environment variables function of **4-16** equal-cost routing **1-8, 29-67** error checking, CMS **3-31** error messages during command entry **2-5** EtherChannel 802.3AD, described **28-6** automatic creation of **28-5, 28-6** channel groups binding physical and logical interfaces **28-4** numbering of **28-4** configuration guidelines **28-11** configuring Layer 2 interfaces **28-12** Layer 3 physical interfaces **28-15** Layer 3 port-channel logical interfaces **28-14** configuring Layer 2 interfaces **28-12** default configuration **28-10** described **28-2** displaying status **28-22** forwarding methods **28-7, 28-17** interaction with STP **28-11** with VLANs **28-11**

EtherChannel (continued) LACP described **28-6** displaying status **28-22** hot-standby ports **28-20** interaction with other features **28-7** modes **28-7** port priority **28-21** system priority **28-20** LACP, support for **1-3** Layer 3 interface **29-4** load balancing **28-7, 28-17** logical interfaces, described **28-4** number of interfaces per **28-2** PAgP aggregate-port learners **28-18** compatibility with Catalyst 1900 **28-19** described **28-5** displaying status **28-22** interaction with other features **28-6** learn method and priority configuration **28-18** modes **28-5** silent mode **28-6** support for **1-3** port-channel interfaces described **28-4** numbering of **28-4** port groups **11-5** stack changes, effects of **28-9** support for **1-3** Ethernet VLANs adding **12-8** defaults and ranges **12-8** modifying **12-8** events, RMON **23-3**

examples conventions for **xxxiv** network configuration **1-11** expanded cluster view **3-11** expanded stack view **3-13** expert mode **3-26** express setup **3-2** extended-range VLANs configuration guidelines **12-13** configuring **12-12** creating **12-13** defined **12-1** extended system ID MSTP **16-15** STP **15-4, 15-16** Extensible Authentication Protocol over LAN **10-1** exterior routes, IGRP **29-25** external BGP See EBGP external neighbors, BGP **29-49**

## **F**

failover support **1-5** fallback bridging and protected ports **33-4** bridge groups creating **33-4** described **33-2** displaying **33-11** function of **33-2** number supported **33-5** removing **33-5** bridge table clearing **33-11** displaying **33-11** configuration guidelines **33-4** connecting interfaces with **11-6** default configuration **33-4**

fallback bridging (continued) described **33-1** frame forwarding flooding packets **33-2** forwarding packets **33-2** overview **33-1** stack changes, effects of **33-3 STP** disabling on an interface **33-11** forward-delay interval **33-10** hello BPDU interval **33-9** interface priority **33-7** maximum-idle interval **33-10** path cost **33-8** VLAN-bridge spanning-tree priority **33-7** VLAN-bridge STP **33-2** support for **1-8** SVIs and routed ports **33-1** VLAN-bridge STP **15-12, 33-2** fan fault indication **3-6** Fast Uplink Transition Protocol **17-6** feedback to Cisco Systems, web **xxxvi** FIB **29-66** fiber-optic, detecting unidirectional links **21-1** files copying **B-5** crashinfo description **34-21** displaying the contents of **34-21** location **34-21** deleting **B-6** displaying the contents of **B-8** tar creating **B-6** displaying the contents of **B-7** extracting **B-8** image file format **B-22**

file system displaying available file systems **B-2** displaying file information **B-3** local file system names **B-1** network file system names **B-5** setting the default **B-3** filtering in a VLAN **26-29** non-IP traffic **26-26** show and more command output **2-9** filtering show and more command output **2-9** filters, IP See ACLs, IP Flash device, number of **B-1** flash updates, IGRP **29-26** flooded traffic, blocking **19-6** flow-based packet classification **1-7** flowcharts QoS classification **27-6** QoS egress queueing and scheduling **27-15** QoS ingress queueing and scheduling **27-13** QoS policing and marking **27-9** flow control **1-3, 11-15** forward-delay time MSTP **16-21** STP **15-23** Forwarding Information Base See FIB forwarding non-routable protocols **33-1** Front Panel images, CMS **3-7** Front Panel view cluster tree **3-6** command switch **3-5** described **3-5** pop-up menus **3-21** port icons **3-7** port LEDs **3-9** RPS LED **3-8**

switch images **3-7**

#### **FTP**

accessing MIB files **A-3** configuration files downloading **B-14** overview **B-13** preparing the server **B-14** uploading **B-16** image files deleting old image **B-29** downloading **B-27** preparing the server **B-26** uploading **B-29**

### **G**

get-bulk-request operation **25-3** get-next-request operation **25-3, 25-5** get-request operation **25-3, 25-5** get-response operation **25-3** Gigabit modules See SFPs global configuration mode **2-2** graphs, bandwidth **3-9** guest VLAN and 802.1X **10-8** guide audience **xxxiii** purpose of **xxxiii** guide mode **1-2, 3-25**

### **H**

hardware limitations and Layer 3 interfaces **11-18** HC (candidate switch) **6-21** hello time MSTP **16-20** STP **15-22** help, for the command line **2-3** Help button, CMS **3-29**

Help Contents **3-27** history changing the buffer size **2-5** described **2-5** disabling **2-6** recalling commands **2-6** history table, level and number of syslog messages **24-10** host name list, CMS **3-28** host names abbreviations appended to **6-21** in clusters **6-14** hosts, limit on dynamic ports **12-33** Hot Standby Router Protocol See HSRP HP OpenView **1-4 HSRP** authentication string **30-8** automatic cluster recovery **6-13** binding to cluster group **30-9** cluster standby group considerations **6-12** command-switch redundancy **1-1, 1-5** configuring **30-3** default configuration **30-4** definition **30-1** guidelines **30-4** monitoring **30-10** overview **30-1** priority **30-6** routing redundancy **1-8** switch stack considerations **30-2** timers **30-8** tracking **30-6** See also clusters, cluster standby group, and standby command switch HTTP access **3-31** Hypertext Transfer Protocol See HTTP access

## **I**

IBPG **29-45** ICMP redirect messages **29-12** support for **1-8** unreachable messages **26-19** unreachables and ACLs **26-20** ICMP ping executing **34-14** overview **34-13** ICMP Router Discovery Protocol See IRDP icons cluster tree **3-6** colors cluster tree **3-6** Topology view **3-15** Front Panel view **3-7** toolbar **3-20** Topology view **3-14** IDS appliances and ingress RSPAN **22-21** and ingress SPAN **22-14** IEEE 802.1P **14-1** IFS **1-4** IGMP configuring the switch as a member of a group **31-27** statically connected member **31-32** controlling access to groups **31-28** default configuration **31-27** deleting cache entries **31-51** displaying groups **31-51** fast switching **31-32** host-query interval, modifying **31-30** IGMP (continued) joining multicast group **18-2** join messages **18-2** leave processing, enabling **18-9** leaving multicast group **18-4** multicast reachability **31-27** overview **31-2** queries **18-3** support for **1-3** Version 1 changing to Version 2 **31-29** described **31-3** Version 2 changing to Version 1 **31-29** described **31-3** maximum query response time value **31-31** pruning groups **31-31** query timeout value **31-31** IGMP filtering configuring **18-19** default configuration **18-19** described **18-19** monitoring **18-22** support for **1-3** IGMP groups, setting the maximum number **18-21** IGMP profile applying **18-20** configuration mode **18-19** configuring **18-20** IGMP snooping and address aliasing **18-2** and stack changes **18-5** configuring **18-5** default configuration **18-5** definition **18-2** enabling and disabling **18-6** global configuration **18-6** Immediate Leave **18-4** in the switch stack **18-5**

IGMP snooping (continued) method **18-6** monitoring **18-10** support for **1-3** VLAN configuration **18-6** IGP **29-30** IGRP advertisements **29-25** alternate routes **29-26** configuring **29-27** default configuration **29-26** described **29-25** exterior routes **29-25** flash updates **29-26** interior routes **29-25** load balancing **29-26** poison-reverse updates **29-26** split horizon **29-29** support for **1-8** system routes **29-25** traffic sharing **29-27** unequal-cost load balancing **29-26** Immediate-Leave, IGMP **18-4** initial configuration defaults **1-9** See also hardware installation guide interaction modes, CMS **3-25** interface number **11-7** range macros **11-10** interface command **11-6, 11-7** interface configuration mode **2-3** interfaces configuration guidelines **11-13** configuring **11-7** configuring duplex mode **11-13** configuring speed **11-13** counters, clearing **11-22** described **11-17**

interfaces (continued) descriptive name, adding **11-17** displaying information about **11-21** flow control **11-15** management **1-4** monitoring **11-21** naming **11-17** physical, identifying **11-6** range of **11-8** restarting **11-22** shutting down **11-22** supported **11-6** types of **11-1** interfaces range macro command **11-10** interface types **11-6** Interior Gateway Protocol See IGP Interior Gateway Routing Protocol See IGRP interior routes, IGRP **29-25** internal BGP See IBGP internal neighbors, BGP **29-49** Internet Control Message Protocol See ICMP Internet Group Management Protocol See IGMP Inter-Switch Link See ISL inter-VLAN routing **1-8, 29-2** Intrusion Detection System See IDS inventory, cluster **6-22** IOS File System See IFS ip access group command **26-20**

# IP ACLs applying to an interface **26-19** extended, creating **26-10** for QoS classification **27-7** implicit deny **26-9, 26-13, 26-15** implicit masks **26-9** logging **26-15** named **26-14** standard, creating **26-9** undefined **26-20** virtual terminal lines, setting on **26-18** IP addresses candidate or member **6-4, 6-14** classes of **29-6** cluster access **6-2** command switch **6-3, 6-12, 6-14** default configuration **29-5** discovering **7-28** entering in browser window **3-2** for IP routing **29-5** MAC address association **29-9** monitoring **29-18** redundant clusters **6-12** standby command switch **6-12, 6-14** See also IP information IP broadcast address **29-16** ip cef distributed command **29-66** IP directed broadcasts **29-14** ip igmp profile command **18-19** IP information assigned manually **4-9** through DHCP-based autoconfiguration **4-3** default configuration **4-3**

IP multicast routing addresses all-hosts **31-3** all-multicast-routers **31-3** host group address range **31-3** administratively-scoped boundaries, described **31-35** and IGMP snooping **18-2** Auto-RP adding to an existing sparse-mode cloud **31-14** benefits of **31-14** clearing the cache **31-51** configuration guidelines **31-10** filtering incoming RP announcement messages **31-17** overview **31-5** preventing candidate RP spoofing **31-17** preventing join messages to false RPs **31-16** setting up in a new internetwork **31-14** using with BSR **31-22** bootstrap router configuration guidelines **31-10** configuring candidate BSRs **31-20** configuring candidate RPs **31-21** defining the IP multicast boundary **31-19** defining the PIM domain border **31-18** overview **31-5** using with Auto-RP **31-22** Cisco implementation **31-2** configuring basic multicast routing **31-10** IP multicast boundary **31-35** default configuration **31-9** enabling multicast forwarding **31-11** PIM mode **31-11** group-to-RP mappings Auto-RP **31-5** BSR **31-5**

IP multicast routing (continued) MBONE deleting sdr cache entries **31-51** described **31-34** displaying sdr cache **31-52** enabling sdr listener support **31-34** limiting DVMRP routes advertised **31-46** limiting sdr cache entry lifetime **31-35** SAP packets for conference session announcement **31-34** Session Directory (sdr) tool, described **31-34** monitoring packet rate loss **31-52** peering devices **31-52** tracing a path **31-52** multicast forwarding, described **31-6** PIMv1 and PIMv2 interoperability **31-9** protocol interaction **31-2** reverse path check (RPF) **31-6** routing table deleting **31-51** displaying **31-52** RP assigning manually **31-12** configuring Auto-RP **31-14** configuring PIMv2 BSR **31-18** monitoring mapping information **31-23** using Auto-RP and BSR **31-22** stacking stack master functions **31-8** stack member functions **31-8** statistics, displaying system and network **31-51** See also CGMP See also DVMRP See also IGMP See also PIM

IP phones and QoS **14-1** automatic classification and queueing **27-18** configuring **14-4** ensuring port security with QoS **27-34** trusted boundary for QoS **27-34** IP precedence **27-2** IP-precedence-to-DSCP map for QoS **27-48** IP protocols in ACLs **26-11** routing **1-8** IP routes, monitoring **29-81** IP routing connecting interfaces with **11-6** enabling **29-19** IP unicast routing address resolution **29-9** administrative distances **29-68, 29-79** ARP **29-9** assigning IP addresses to Layer 3 interfaces **29-6** authentication keys **29-80** broadcast address **29-16** flooding **29-17** packets **29-14** storms **29-14** classless routing **29-7** configuring static routes **29-68** default addressing configuration **29-5** gateways **29-12** networks **29-69** routes **29-69** routing **29-2** directed broadcasts **29-14** dynamic routing **29-3** enabling **29-19** EtherChannel Layer 3 interface **29-4** IGP **29-30**

IP unicast routing (continued) inter-VLAN **29-2** IP addressing classes **29-6** configuring **29-5** IRDP **29-13** Layer 3 interfaces **29-4** MAC address and IP address **29-9** passive interfaces **29-77** protocols distance-vector **29-3** dynamic **29-3** link-state **29-3** proxy ARP **29-9** redistribution **29-70** reverse address resolution **29-9** routed ports **29-4** static routing **29-2** steps to configure **29-5** subnet mask **29-6** subnet zero **29-7** supernet **29-7** UDP **29-16** with SVIs **29-4** See also BGP See also EIGRP See also IGRP See also OSPF See also RIP IRDP configuring **29-13** definition **29-13** support for **1-8** ISL and trunk ports **11-3** encapsulation **1-6, 12-16** trunk mode **3-10**

## **J**

Java Plug-in **3-2** Java plug-in configuration **3-1** join messages, IGMP **18-2**

# **K**

KDC described **9-32** See also Kerberos Kerberos authenticating to boundary switch **9-35** KDC **9-35** network services **9-35** configuration examples **9-32** configuring **9-36** credentials **9-32** cryptographic software image **9-32** described **9-32** KDC **9-32** operation **9-34** realm **9-33** server **9-33** support for **1-7** switch as trusted third party **9-32** terms **9-33** TGT **9-34** tickets **9-32** key distribution center See KDC

## **L**

LACP See EtherChannel Layer 2 frames, classification with CoS **27-2** Layer 2 interfaces, default configuration **11-12** Layer 2 traceroute and ARP **34-16** and CDP **34-16** described **34-15** IP addresses and subnets **34-16** MAC addresses and VLANs **34-16** multicast traffic **34-16** multiple devices on a port **34-16** supported switches **34-15** unicast traffic **34-15** usage guidelines **34-16** Layer 2 trunks **12-17** Layer 3 features **1-8** Layer 3 interfaces assigning IP addresses to **29-6** changing from Layer 2 mode **29-6** types of **29-4** Layer 3 packets, classification methods **27-2** leave processing, IGMP **18-9** LEDs port **3-9, 3-10** port modes **3-9** RPS **3-8** legend, CMS icons and labels **3-20** line configuration mode **2-3** Link Aggregation Control Protocol See EtherChannel See LACP link information **3-14** link pop-up menu, Topology view **3-22** links, unidirectional **21-1** link state advertisements (LSAs) **29-34** link-state protocols **29-3** lists, CMS **3-29** load balancing, IGRP **29-26** logging messages, ACL **26-10** Logical Link Content window **3-23**

login authentication with RADIUS **9-23** with TACACS+ **9-14** login banners **7-19** log messages See system message logging Long-Reach Ethernet (LRE) technology **1-12, 1-20** loop guard described **17-11** enabling **17-18** support for **1-5**

#### **M**

MAC addresses aging time **7-23** and VLAN association **7-23** building the address table **7-22** default configuration **7-23** discovering **7-28** displaying **7-27** dynamic learning **7-22** removing **7-24** in ACLs **26-26** IP address association **29-9** static adding **7-27** characteristics of **7-26** removing **7-27** MAC address notification, support for **1-8** MAC address-to-VLAN mapping **12-28** MAC extended access lists applying to Layer 2 interfaces **26-28** configuring for QoS **27-39** creating **26-26** defined **26-26** for QoS classification **27-5**

manageability features **1-4** management access in-band browser session **1-4** CLI session **1-4** SNMP **1-4** out-of-band console port connection **1-4** management options benefits clustering **1-3** CMS **1-2** switch stacks **1-2** CLI **2-1** CMS **3-1** overview **1-4** management VLAN considerations in switch clusters **6-8** discovery through different management VLANs **6-8** mapping tables for QoS configuring CoS-to-DSCP **27-47** DSCP **27-47** DSCP-to-CoS **27-50** DSCP-to-DSCP-mutation **27-51** IP-precedence-to-DSCP **27-48** policed-DSCP **27-49** described **27-10** marking action in policy map **27-42** action with aggregate policers **27-45** described **27-3, 27-8** matching, ACLs **26-7** maximum aging time MSTP **16-22** STP **15-23** maximum hop count, MSTP **16-22** maximum-paths command **29-52, 29-67** membership mode, VLAN port **3-10, 12-3**

member switch adding **6-19** automatic discovery **6-5** defined **6-2** managing **6-24** passwords **6-14** recovering from lost connectivity **34-12** requirements **6-4** See also candidate switch, cluster standby group, and standby command switch menu bar described **3-16** variations **3-16** messages logging ACL violations **26-15** system **3-19** to users through banners **7-19** metrics, in BGP **29-53** metric translations, between routing protocols **29-74** MIBs accessing files with FTP **A-3** location of files **A-3** overview **25-1** SNMP interaction with **25-5** supported **A-1** mini-point-of-presence See POP mirroring traffic for analysis **22-1** mismatches, autonegotiation **34-12** Mode button **3-9** modes port **3-9** VLAN port membership **3-10** Modify button **3-29** module number **11-7**

monitoring access groups **26-41** ACL configuration **26-41** BGP **29-64** cables for unidirectional links **21-1** CDP **20-5** CEF **29-67** EIGRP **29-44** fallback bridging **33-11** features **1-8** HSRP **30-10** IGMP filters **18-22** snooping **18-10** interfaces **11-21** IP address tables **29-18** multicast routing **31-50** routes **29-81** MSDP peers **32-19** multicast router interfaces **18-11** MVR **18-18** network traffic for analysis with probe **22-2** OSPF **29-38** port blocking **19-15** protection **19-15** RP mapping information **31-23** source-active messages **32-19** speed and duplex mode **11-14** traffic flowing among switches **23-1** traffic suppression **19-15** VLAN filters **26-41** maps **26-41** VLANs **12-16** VMPS **12-33** VTP **13-16**

#### **MSDP**

benefits of **32-3** clearing MSDP connections and statistics **32-19** controlling source information forwarded by switch **32-12** originated by switch **32-8** received by switch **32-14** default configuration **32-4** dense-mode regions sending SA messages to **32-17** specifying the originating address **32-18** filtering incoming SA messages **32-14** SA messages to a peer **32-12** SA requests from a peer **32-11** join latency, defined **32-6** meshed groups configuring **32-16** defined **32-16** originating address, changing **32-18** overview **32-1** peer-RPF flooding **32-2** peers configuring a default **32-4** monitoring **32-19** peering relationship, overview **32-1** requesting source information from **32-8** shutting down **32-16** source-active messages caching **32-6** clearing cache entries **32-19** defined **32-2** filtering from a peer **32-11** filtering incoming **32-14** filtering to a peer **32-12** limiting data with TTL **32-14** monitoring **32-19** restricting advertised sources **32-9** support for **1-8**

## MSTP

boundary ports configuration guidelines **16-14** described **16-5** BPDU filtering described **17-3** enabling **17-15** BPDU guard described **17-3** enabling **17-14** CIST, described **16-3** configuration guidelines **16-13, 17-12** configuring forward-delay time **16-21** hello time **16-20** link type for rapid convergence **16-23** maximum aging time **16-22** maximum hop count **16-22** MST region **16-14** path cost **16-19** port priority **16-18** root switch **16-15** secondary root switch **16-17** switch priority **16-20 CST** defined **16-3** operations between regions **16-4** default configuration **16-13** default optional feature configuration **17-12** displaying status **16-24** enabling the mode **16-14** extended system ID effects on root switch **16-15** effects on secondary root switch **16-17** unexpected behavior **16-16** instances supported **15-10** interface state, blocking to forwarding **17-2** interoperability and compatibility among modes **15-11** MSTP (continued) interoperability with 802.1D described **16-6** restarting migration process **16-23** IST defined **16-3** master **16-3** operations within a region **16-3** loop guard described **17-11** enabling **17-18** mapping VLANs to MST instance **16-14** MST region CIST **16-3** configuring **16-14** described **16-2** hop-count mechanism **16-5** IST **16-3** supported spanning-tree instances **16-2** optional features supported **1-5** overview **16-2** Port Fast described **17-2** enabling **17-13** preventing root switch selection **17-10** root guard described **17-10** enabling **17-18** root switch configuring **16-16** effects of extended system ID **16-15** unexpected behavior **16-16** shutdown Port Fast-enabled port **17-3** stack changes, effects of **16-6** status, displaying **16-24**

multicast groups Immediate Leave **18-4** joining **18-2** leaving **18-4** static joins **18-9** multicast packets ACLs on **26-40** blocking **19-6** multicast router interfaces, monitoring **18-11** multicast router ports, adding **18-8** Multicast Source Discovery Protocol See MSDP multicast storm-control command **19-3** multicast storms **19-1** Multicast VLAN Registration See MVR multiple links in Topology view **3-23** Multiple Spanning Tree Protocol See MSTP MVR and address aliasing **18-15** configuring interfaces **18-17** default configuration **18-15** described **18-12** in the switch stack **18-14** modes **18-16** monitoring **18-18** setting global parameters **18-15** support for **1-3**

#### **N**

named IP ACLs **26-14** native VLAN configuring **12-23** default **12-23**

negotiate trunk mode **3-11** neighbor discovery/recovery, EIGRP **29-39** neighboring devices, types of **3-14** neighbors, BGP **29-59** network configuration examples cost-effective wiring closet **1-13** high-performance wiring closet **1-13** increasing network performance **1-11** large network **1-18** providing network services **1-12** redundant Gigabit backbone **1-14** small to medium-sized network **1-17** network design performance **1-11** services **1-12** network management CDP **20-1** RMON **23-1** SNMP **25-1** Network Time Protocol See NTP no commands **2-4** non-IP traffic filtering **26-26** nontrunking mode **12-18** normal-range VLANs configuration modes **12-6** defined **12-1** no switchport command **11-3** note, described **xxxiv** not-so-stubby areas See NSSA NSSA, OSPF **29-34**

## NTP

associations authenticating **7-5** defined **7-2** enabling broadcast messages **7-7** peer **7-6** server **7-6** default configuration **7-4** displaying the configuration **7-11** overview **7-2** restricting access creating an access group **7-9** disabling NTP services per interface **7-10** source IP address, configuring **7-10** stratum **7-2** support for **1-4** synchronizing devices **7-6** time services **7-2** synchronizing **7-2**

### **O**

OK button **3-29** online help **3-27** Open Shortest Path First See OSPF optimizing system resources **8-1** options, management **1-4** OSPF area parameters, configuring **29-34** configuring **29-32**

OSPF (continued) default configuration metrics **29-35** route **29-35** settings **29-31** described **29-30** interface parameters, configuring **29-33** LSA group pacing **29-37** monitoring **29-38** router IDs **29-37** route summarization **29-35** support for **1-8** virtual links **29-35** out-of-profile markdown **1-7** overheating indication, switch **3-6**

### **P**

packet modification, with QoS **27-17** PAgP See EtherChannel parallel paths, in routing tables **29-67** passive interfaces configuring **29-77** OSPF **29-35** passwords default configuration **9-2** disabling recovery of **9-5** encrypting **9-4** for security **1-6** in clusters **6-15, 6-19** in CMS **3-30** overview **9-1** recovery of **34-4**

passwords (continued) setting enable **9-3** enable secret **9-4** Telnet **9-6** with usernames **9-7** VTP domain **13-8** path cost MSTP **16-19** STP **15-20** PBR defined **29-74** enabling **29-76** fast-switched policy-based routing **29-77** local policy-based routing **29-77** PC (passive command switch) **6-11, 6-21** peers, BGP **29-59** performance, network design **1-11** performance features **1-3** per-VLAN spanning-tree plus See PVST+ physical ports **11-2** PIM default configuration **31-9** dense mode overview **31-4** rendezvous point (RP), described **31-4** RPF lookups **31-7** displaying neighbors **31-52** enabling a mode **31-11** overview **31-3** router-query message interval, modifying **31-26** shared tree and source tree, overview **31-23** shortest path tree, delaying the use of **31-25**

PIM (continued) sparse mode join messages and shared tree **31-4** overview **31-4** prune messages **31-5** RPF lookups **31-7** support for **1-8** versions interoperability **31-9** troubleshooting interoperability problems **31-23** v2 improvements **31-4** PIM-DVMRP, as snooping method **18-7** ping character output description **34-14** executing **34-14** overview **34-13** poison-reverse updates, IGRP **29-26** policed-DSCP map for QoS **27-49** policers configuring for each matched traffic class **27-42** for more than one traffic class **27-45** described **27-3** displaying **27-64** number of **27-29** types of **27-8** policing described **27-3** token-bucket algorithm **27-9** policy-based routing See PBR policy maps for QoS characteristics of **27-42** configuring **27-42** described **27-7** displaying **27-64** POP **1-20**

port ACLs defined **26-2** types of **26-4** Port Aggregation Protocol See EtherChannel See PAgP port-based authentication authentication server defined **10-2** RADIUS server **10-2** client, defined **10-2** configuration guidelines **10-12** configuring 802.1X authentication **10-13** guest VLAN **10-19** host mode **10-18** manual re-authentication of a client **10-16** periodic re-authentication **10-15** quiet period **10-16** RADIUS server **10-15** RADIUS server parameters on the switch **10-14** switch-to-client frame-retransmission number **10-17** switch-to-client retransmission time **10-17** default configuration **10-11** described **10-1** device roles **10-2** displaying statistics **10-20** EAPOL-start frame **10-3** EAP-request/identity frame **10-3** EAP-response/identity frame **10-3** encapsulation **10-2** guest VLAN configuration guidelines **10-8** described **10-8** initiation and message exchange **10-3** method lists **10-13**

port-based authentication (continued) multiple-hosts mode, described **10-18** per-user ACLs AAA authorization **10-13** configuration tasks **10-9** described **10-9** RADIUS server attributes **10-9** ports authorization state and dot1x port-control command **10-4** authorized and unauthorized **10-4** voice VLAN **10-6** port security and voice VLAN **10-6** described **10-6** interactions **10-6** multiple-hosts mode **10-18** resetting to default values **10-20** stack changes, effects of **10-10** statistics, displaying **10-20** switch as proxy **10-2** RADIUS client **10-2** topologies, supported **10-5** upgrading from a previous release **10-12** VLAN assignment AAA authorization **10-13** characteristics **10-7** configuration tasks **10-8** described **10-7** voice VLAN described **10-6** PVID **10-6** VVID **10-6** port blocking **1-3, 19-5** port-channel See EtherChannel

Port Fast described **17-2** enabling **17-13** mode, spanning tree **12-30** support for **1-5** port icons, Front Panel view **3-7** port LEDs described **3-10** DUPLX **3-9** port modes **3-9** SPEED **3-9** STACK **3-9** STAT **3-9** port membership modes, VLAN **3-10, 12-3** port modes described **3-9** LEDs **3-9** port pop-up menu, Front Panel view **3-22** port priority MSTP **16-18** STP **15-19** ports 802.1Q trunk **3-11** access **11-2** blocking **19-5** dynamic access **3-10, 12-4** ISL trunk **3-10** negotiate trunk **3-11** protected **19-4** routed **11-3** secure **19-7** static-access **3-10, 12-3, 12-11** switch **11-2** trunks **12-3, 12-16** VLAN assignments **12-11**

port security aging **19-13** and QoS trusted boundary **27-34** and stacking **19-14** configuring **19-10** default configuration **19-9** described **19-7** displaying **19-15** on trunk ports **19-11** sticky learning **19-8** violations **19-8** with other features **19-9** port-shutdown response, VMPS **12-28** preferential treatment of traffic See QoS prefix lists, BGP **29-56** preventing unauthorized access **9-1** priority HSRP **30-6** overriding CoS **14-5** trusting CoS **14-5** private VLAN edge ports See protected ports privileged EXEC mode **2-2** privilege levels changing the default for lines **9-9** command switch **6-24** exiting **9-10** logging into **9-10** mapping on member switches **6-24** overview **9-2, 9-8** setting a command with **9-8** protected ports **1-6, 19-4** protocol-dependent modules, EIGRP **29-40** Protocol-Independent Multicast Protocol See PIM

proxy ARP configuring **29-11** definition **29-9** with IP routing disabled **29-12** pruning, VTP enabling **13-14** enabling on a port **12-23** examples **13-5** overview **13-4** pruning-eligible list changing **12-23** for VTP pruning **13-5** VLANs **13-14** publications for products, technologies, and network solutions **xxxvii** PVST+ 802.1Q trunking interoperability **15-11** described **15-10** instances supported **15-10**

### **Q**

QoS auto-QoS categorizing traffic **27-18** configuration and defaults display **27-26** configuration guidelines **27-22** described **27-18** disabling **27-23** displaying generated commands **27-23** displaying the initial configuration **27-26** effects on running configuration **27-22** egress queue defaults **27-19** enabling for VoIP **27-22** example configuration **27-24** ingress queue defaults **27-19** list of generated commands **27-20**

QoS (continued) basic model **27-3** classification class maps, described **27-7** defined **27-3** flowchart **27-6** forwarding treatment **27-3** in frames and packets **27-2** IP ACLs, described **27-5, 27-7** MAC ACLs, described **27-5, 27-7** options for IP traffic **27-5** options for non-IP traffic **27-5** policy maps, described **27-7** trust DSCP, described **27-5** trusted CoS, described **27-5** trust IP precedence, described **27-5** class maps configuring **27-40** displaying **27-64** configuration guidelines auto-QoS **27-22** standard QoS **27-29** configuring aggregate policers **27-45** auto-QoS **27-18** default port CoS value **27-33** DSCP maps **27-47** DSCP trust states bordering another domain **27-35** egress queue characteristics **27-57** ingress queue characteristics **27-52** IP extended ACLs **27-38** IP standard ACLs **27-37** MAC ACLs **27-39** policy maps **27-42** port trust states within the domain **27-31** trusted boundary **27-34** default auto configuration **27-18** default standard configuration **27-27** displaying statistics **27-64**

QoS (continued) egress queues allocating buffer space **27-57** buffer allocation scheme, described **27-15** configuring shaped weights for SRR **27-61** configuring shared weights for SRR **27-62** described **27-4** displaying the threshold map **27-60** flowchart **27-15** mapping DSCP or CoS values **27-59** scheduling, described **27-4** setting WTD thresholds **27-57** WTD, described **27-16** enabling globally **27-30** flowcharts classification **27-6** egress queueing and scheduling **27-15** ingress queueing and scheduling **27-13** policing and marking **27-9** implicit deny **27-7** ingress queues allocating bandwidth **27-55** allocating buffer space **27-54** buffer and bandwidth allocation, described **27-14** configuring shared weights for SRR **27-55** configuring the priority queue **27-56** described **27-3** displaying the threshold map **27-53** flowchart **27-13** mapping DSCP or CoS values **27-53** priority queue, described **27-14** scheduling, described **27-3** setting WTD thresholds **27-53** WTD, described **27-14** IP phones automatic classification and queueing **27-18** detection and trusted settings **27-18, 27-34** limiting bandwidth on egress interface **27-63**

QoS (continued) mapping tables CoS-to-DSCP **27-47** displaying **27-64** DSCP-to-CoS **27-50** DSCP-to-DSCP-mutation **27-51** IP-precedence-to-DSCP **27-48** policed-DSCP **27-49** types of **27-10** marked-down actions **27-43** marking, described **27-3, 27-8** overview **27-1** packet modification **27-17** policers configuring **27-43, 27-45** described **27-8** displaying **27-64** number of **27-29** types of **27-8** policies, attaching to an interface **27-9** policing described **27-3, 27-8** token bucket algorithm **27-9** policy maps characteristics of **27-42** configuring **27-42** displaying **27-64** QoS label, defined **27-3** queues configuring egress characteristics **27-57** configuring ingress characteristics **27-52** location of **27-11** SRR, described **27-12** WTD, described **27-11** rewrites **27-17** support for **1-7**

QoS (continued) trust states bordering another domain **27-35** described **27-5** trusted device **27-34** within the domain **27-31** quality of service See QoS queries, IGMP **18-3**

## **R**

RADIUS attributes vendor-proprietary **9-31** vendor-specific **9-29** configuring accounting **9-28** authentication **9-23** authorization **9-27** communication, global **9-21, 9-29** communication, per-server **9-21** multiple UDP ports **9-21** default configuration **9-20** defining AAA server groups **9-25** displaying the configuration **9-31** identifying the server **9-21** in clusters **6-17** limiting the services to the user **9-27** method list, defined **9-20** operation of **9-19** overview **9-18** suggested network environments **9-18** support for **1-7** tracking services accessed by user **9-28** range macro **11-10** of interfaces **11-8** rapid convergence **16-8**

rapid per-VLAN spanning-tree plus See rapid PVST+ rapid PVST+ 802.1Q trunking interoperability **15-11** described **15-10** instances supported **15-10** Rapid Spanning Tree Protocol See RSTP RARP **29-9** rcommand command **6-24** RCP configuration files downloading **B-18** overview **B-17** preparing the server **B-17** uploading **B-19** image files deleting old image **B-33** downloading **B-32** preparing the server **B-30** uploading **B-34** reconfirmation interval, VMPS, changing **12-32** recovery procedures **34-1** redundancy EtherChannel **28-2** HSRP **30-1 STP** backbone **15-8** multidrop backbone **17-5** path cost **12-26** port priority **12-24** redundant clusters See cluster standby group redundant links and UplinkFast **17-16** redundant power system See RPS Refresh button **3-29**

reliable transport protocol, EIGRP **29-39** reloading software **4-17** Remote Authentication Dial-In User Service See RADIUS Remote Copy Protocol See RCP Remote Network Monitoring See RMON Remote SPAN See RSPAN **22-1** resets, in BGP **29-51** resetting a UDLD-shutdown interface **21-5** restricting access NTP services **7-8** overview **9-1** passwords and privilege levels **9-2** RADIUS **9-18** TACACS+ **9-10** retry count, VMPS, changing **12-32** reverse address resolution **29-9** Reverse Address Resolution Protocol See RARP RFC 1058, RIP **29-20** 1112, IP multicast and IGMP **18-2** 1157, SNMPv1 **25-2** 1163, BGP **29-45** 1166, IP addresses **29-6** 1253, OSPF **29-30** 1267, BGP **29-45** 1305, NTP **7-2** 1587, NSSAs **29-30** 1757, RMON **23-2** 1771, BGP **29-45** 1901, SNMPv2C **25-2** 1902 to 1907, SNMPv2 **25-2** 2236, IP multicast and IGMP **18-2** 2273-2275, SNMPv3 **25-2**

#### RIP

advertisements **29-20** authentication **29-23** configuring **29-21** default configuration **29-20** described **29-20** hop counts **29-20** split horizon **29-23** summary addresses **29-23** support for **1-8** RMON default configuration **23-3** displaying status **23-6** enabling alarms and events **23-3** groups supported **23-2** overview **23-1** statistics collecting group Ethernet **23-6** collecting group history **23-5** support for **1-8** root guard described **17-10** enabling **17-18** support for **1-5** root switch MSTP **16-15** root switch, STP **15-16** route calculation timers, OSPF **29-36** route dampening, BGP **29-63** routed packets, ACLs on **26-39** routed ports configuring **29-4** defined **11-3** in switch clusters **6-9** IP addresses on **11-18, 29-4** route-map command **29-76** route maps BGP **29-54** policy-based routing **29-75**

router ACLs defined **26-2** types of **26-3** route reflectors, BGP **29-62** router ID, OSPF **29-37** route selection, BGP **29-52** route summarization, OSPF **29-35** routing default **29-2** dynamic **29-3** redistribution of information **29-70** static **29-2** routing domain confederation, BGP **29-61** Routing Information Protocol See RIP routing protocol administrative distances **29-68** RPS LED **3-8** RSPAN and stack changes **22-10** characteristics **22-9** configuration guidelines **22-17** default configuration **22-11** destination ports **22-8** displaying status **22-24** in a switch stack **22-2** interaction with other features **22-9** monitored ports **22-6** monitoring ports **22-8** overview **1-8, 22-1** received traffic **22-5** session limits **22-11** sessions creating **22-18** defined **22-4** limiting source traffic to specific VLANs **22-23** specifying monitored ports **22-18** with ingress traffic enabled **22-21**

RSPAN (continued) source ports **22-6** transmitted traffic **22-6** VLAN-based **22-7** RSTP active topology, determining **16-7** BPDU format **16-10** processing **16-11** designated port, defined **16-7** designated switch, defined **16-7** interoperability with 802.1D described **16-6** restarting migration process **16-23** topology changes **16-11** overview **16-7** port roles described **16-7** synchronized **16-9** proposal-agreement handshake process **16-8** rapid convergence cross-stack rapid convergence **16-9** described **16-8** edge ports and Port Fast **16-8** point-to-point links **16-8, 16-23** root ports **16-8** root port, defined **16-7** See also MSTP running configuration, saving **4-10**

### **S**

SC (standby command switch) **6-11, 6-21** scheduled reloads **4-17**

SDM described **8-1** switch stack consideration **5-7** templates configuring **8-4** number of **8-1** SDM mismatch mode **5-7, 8-2** SDM template aggregator **8-1** configuring **8-3** desktop **8-1** secure MAC addresses and switch stacks **19-14** deleting **19-12** maximum number of **19-8** types of **19-7** secure ports and switch stacks **19-14** configuring **19-7** secure remote connections **9-38** Secure Shell See SSH security, port **19-7** security features **1-6** sequence numbers in log messages **24-8** server mode, VTP **13-3** service-provider network MSTP and RSTP **16-1** set-request operation **25-5** setup program, failed command switch replacement **34-9, 34-11** severity levels, defining in system messages **24-9** SFPs numbering of **11-7** security and identification **34-13** shaped round robin See SRR show access-lists hw-summary command **26-21** show and more command output, filtering **2-9**

show cdp traffic command **20-5** show cluster members command **6-24** show configuration command **11-17** show forward command **34-19** show interfaces command **11-14, 11-17** show platform forward command **34-19** show running-config command displaying ACLs **26-19, 26-30, 26-33** interface description in **11-17** shutdown command on interfaces **11-22** Simple Network Management Protocol See SNMP small form-factor pluggable modules See SFPs SNAP **20-1** SNMP accessing MIB variables with **25-5** agent described **25-4** disabling **25-7** authentication level **25-10, 25-11** community strings configuring **25-8** for cluster switches **25-4** overview **25-4** configuration examples **25-16** default configuration **25-6** engine ID **25-7** groups **25-7, 25-9** host **25-7** in-band management **1-4** in clusters **6-15** informs and trap keyword **25-12** described **25-5** differences from traps **25-5** enabling **25-15** limiting access by TFTP servers **25-15** limiting system log messages to NMS **24-10** SNMP (continued) manager functions **1-4, 25-3** managing clusters with **6-25** MIBs location of **A-3** supported **A-1** notifications **25-5** overview **25-1, 25-5** status, displaying **25-17** system contact and location **25-15** trap manager, configuring **25-14** traps described **25-3, 25-5** differences from informs **25-5** enabling **25-12** enabling MAC address notification **7-24** overview **25-1, 25-5** types of **25-12** users **25-7, 25-9** versions supported **25-2** SNMPv1 **25-2** SNMPv2C **25-2** SNMPv3 **25-2** snooping, IGMP **18-2** software compatibility See stacks, switch software images location in Flash **B-21** recovery procedures **34-2** scheduling reloads **4-17** tar file format, described **B-22** See also downloading and uploading source addresses, in ACLs **26-11** source-and-destination-IP address based forwarding, EtherChannel **28-8** source-and-destination MAC address forwarding, EtherChannel **28-8** source-IP address based forwarding, EtherChannel **28-8** source-MAC address forwarding, EtherChannel **28-8**

**Catalyst 3750 Switch Software Configuration Guide**

SPAN and stack changes **22-10** configuration guidelines **22-11** default configuration **22-11** destination ports **22-8** displaying status **22-24** interaction with other features **22-9** monitored ports **22-6** monitoring ports **22-8** overview **1-8, 22-1** received traffic **22-5** session limits **22-11** sessions configuring ingress forwarding **22-15, 22-22** creating **22-12** defined **22-4** limiting source traffic to specific VLANs **22-16** removing destination (monitoring) ports **22-13** specifying monitored ports **22-12** with ingress traffic enabled **22-14** source ports **22-6** transmitted traffic **22-6** VLAN-based **22-7** spanning tree and native VLANs **12-19** Spanning Tree Protocol See STP SPAN traffic **22-5** speed, configuring on interfaces **11-13** split horizon IGRP **29-29** RIP **29-23** SRR configuring shaped weights on egress queues **27-61** shared weights on egress queues **27-62** shared weights on ingress queues **27-55**

SRR (continued) described **27-12** shaped mode **27-12** shared mode **27-12** support for **1-7** SSH **1-4** configuring **9-38** cryptographic software image **9-38** described **9-38** displaying settings **9-38** switch stack considerations **5-11, 9-38** stack changes, effects on 802.1X port-based authentication **10-10** ACL configuration **26-6** CDP **20-2** cross-stack EtherChannel **28-12** EtherChannel **28-9** fallback bridging **33-3** HSRP **30-2** IGMP snooping **18-5** IP routing **29-3** MAC address tables **7-23** MSTP **16-6** multicast routing **31-8** MVR **18-12** port security **19-14** SDM template selection **8-2** SNMP **25-1** SPAN and RSPAN **22-10** STP **15-12** switch clusters **6-15** system message log **24-2** VLANs **12-6** VTP **13-6**

stack master bridge ID (MAC address) **5-6** defined **5-1** election **5-5** re-election **5-5** See also stacks, switch stack member accessing CLI of specific member **5-16** configuring member number **5-15** priority value **5-16** defined **5-1** displaying information of **5-16** hot-swappable **5-10** number **5-6** priority value **5-7** See also stacks, switch stack member number **11-7** stack protocol version **5-8** stacks, switch accessing CLI of specific member **5-16** assigning information member number **5-15** priority value **5-16** benefits **1-2** bridge ID **5-6** CDP considerations **20-2** compatibility, software **5-7** configuration file **5-9** configuration scenarios **5-12** default configuration **5-15** default settings **5-15** description of **5-1** displaying information of **5-16** hot-swappable **5-10** HSRP considerations **30-2** in clusters **6-15** MAC address considerations **7-23** management connectivity **5-11**

stacks, switch (continued) managing **5-1** membership **5-3** merged **5-3** MSTP instances supported **15-10** multicast routing, stack master and member roles **31-8** partitioned **5-3, 34-8** See also stack master and stack member software compatibility **5-7** software image version **5-8** stack protocol version **5-8 STP** bridge ID **15-3** instances supported **15-10** root port selection **15-3** stack root switch election **15-3** system messages hostnames in the display **24-1** remotely monitoring **24-2** system prompt consideration **7-16** system-wide configuration considerations **5-10** upgrading **B-35** StackWise technology, Cisco **1-2** See also stacks, switch Standby Command Configuration window **6-22** standby command switch configuring **6-21** considerations **6-12** defined **6-2** priority **6-11** requirements **6-3** virtual IP address **6-12** See also cluster standby group and HSRP standby group, cluster See cluster standby group and HSRP standby ip command **30-5** standby router **30-1** standby timers, HSRP **30-8**

startup configuration booting manually **4-13** specific image **4-14** clearing **B-20** configuration file automatically downloading **4-12** specifying the filename **4-13** default boot configuration **4-12** static access mode **3-10** static access ports assigning to VLAN **12-11** defined **11-3, 12-3** static addresses See addresses static IP routing **1-8** static MAC addressing **1-6** static routes, configuring **29-68** static routing **29-2** static VLAN membership **12-2** statistics 802.1X **10-20** CDP **20-5** interface **11-21** IP multicast routing **31-51** OSPF **29-38** QoS ingress and egress **27-64** RMON group Ethernet **23-6** RMON group history **23-5** SNMP input and output **25-17** VTP **13-16** status bar change notification **3-31** error notification **3-31** sticky learning **19-8**

storm control configuring **19-3** described **19-1** displaying **19-15** support for **1-3** thresholds **19-1 STP** 802.1D and bridge ID **15-4** 802.1D and multicast addresses **15-9** 802.1T and VLAN identifier **15-4** accelerating root port selection **17-4** BackboneFast described **17-8** enabling **17-17** BPDU filtering described **17-3** enabling **17-15** BPDU guard described **17-3** enabling **17-14** BPDU message exchange **15-3** configuration guidelines **15-14, 17-12** configuring forward-delay time **15-23** hello time **15-22** maximum aging time **15-23** path cost **15-20** port priority **15-19** root switch **15-16** secondary root switch **15-18** spanning-tree mode **15-15** switch priority **15-21** counters, clearing **15-24**

STP (continued) cross-stack UplinkFast described **17-5** enabling **17-17** default configuration **15-13** default optional feature configuration **17-12** designated port, defined **15-4** designated switch, defined **15-4** detecting indirect link failures **17-8** disabling **15-16** displaying status **15-24** extended system ID effects on root switch **15-16** effects on the secondary root switch **15-18** overview **15-4** unexpected behavior **15-16** features supported **1-5** inferior BPDU **15-3** instances supported **15-10** interface state, blocking to forwarding **17-2** interface states blocking **15-6** disabled **15-7** forwarding **15-6, 15-7** learning **15-7** listening **15-7** overview **15-5** interoperability and compatibility among modes **15-11** limitations with 802.1Q trunks **15-11** load sharing overview **12-24** using path costs **12-26** using port priorities **12-24** loop guard described **17-11** enabling **17-18** modes supported **15-10** multicast addresses, effect of **15-9**

STP (continued) optional features supported **1-5** overview **15-2** path costs **12-26, 12-27** Port Fast described **17-2** enabling **17-13** port priorities **12-25** preventing root switch selection **17-10** protocols supported **15-10** redundant connectivity **15-8** root guard described **17-10** enabling **17-18** root port, defined **15-3** root port selection on a switch stack **15-3** root switch configuring **15-16** effects of extended system ID **15-4, 15-16** election **15-3** unexpected behavior **15-16** shutdown Port Fast-enabled port **17-3** stack changes, effects of **15-12** status, displaying **15-24** superior BPDU **15-3** timers, described **15-22** UplinkFast described **17-4** enabling **17-16** VLAN-bridge **15-12** stratum, NTP **7-2** stub areas, OSPF **29-34** subnet mask **29-6** subnet zero **29-7** success response, VMPS **12-28** summer time **7-14** SunNet Manager **1-4** supernet **29-7**

SVIs and IP unicast routing **29-4** and router ACLs **26-3** connecting VLANs **11-5** defined **11-4** routing between VLANs **12-2** switch clustering technology **6-1** See also clusters, switch **1-3** See clusters, switch switch console port **1-4** Switch Database Management See SDM switched packets, ACLs on **26-37** Switched Port Analyzer See SPAN switched ports **11-2** Switch Manager **3-33** switchport block multicast command **19-6** switchport block unicast command **19-6** switchport command **11-12** switchport protected command **19-5** switch priority MSTP **16-20** STP **15-21** switch software features **1-1** switch virtual interface See SVI synchronization, BGP **29-49** syslog See system message logging system clock configuring daylight saving time **7-14** manually **7-12** summer time **7-14** time zones **7-13** displaying the time and date **7-12** overview **7-2** See also NTP

system message logging default configuration **24-4** defining error message severity levels **24-9** disabling **24-4** displaying the configuration **24-13** enabling **24-5** facility keywords, described **24-13** level keywords, described **24-10** limiting messages **24-10** message format **24-2** overview **24-1** sequence numbers, enabling and disabling **24-8** setting the display destination device **24-5** stack changes, effects of **24-2** synchronizing log messages **24-6** syslog facility **1-8** timestamps, enabling and disabling **24-8** UNIX syslog servers configuring the daemon **24-11** configuring the logging facility **24-12** facilities supported **24-13** system messages on CMS **3-19** system name default configuration **7-16** default setting **7-16** manual configuration **7-16** See also DNS system prompt default setting **7-16** manual configuration **7-17** system resources, optimizing **8-1** system routes, IGRP **29-25**

## **T**

tables, CMS **3-29** tabs, CMS **3-29**

#### **TAC**

toll-free telephone numbers **xxxvii** website **xxxvi** TACACS+ accounting, defined **9-11** authentication, defined **9-11** authorization, defined **9-11** configuring accounting **9-17** authentication key **9-13** authorization **9-16** login authentication **9-14** default configuration **9-13** displaying the configuration **9-17** identifying the server **9-13** in clusters **6-17** limiting the services to the user **9-16** operation of **9-12** overview **9-10** support for **1-6** tracking services accessed by user **9-17** tar files creating **B-6** displaying the contents of **B-7** extracting **B-8** image file format **B-22** technical assistance case priority definitions **xxxvii** opening a case **xxxvii** TAC website **xxxvi** toll-free telephone numbers **xxxvii** Telnet accessing management interfaces **2-10** from a browser **2-11** number of connections **1-4** setting a password **9-6** templates, SDM **8-1** Terminal Access Controller Access Control System Plus See TACACS+

terminal lines, setting a password **9-6 TFTP** configuration files downloading **B-12** preparing the server **B-11** uploading **B-12** configuration files in base directory **4-6** configuring for autoconfiguration **4-5** image files deleting **B-25** downloading **B-24** preparing the server **B-23** uploading **B-25** limiting access by servers **25-15** TFTP server **1-4** threshold, traffic level **19-2** time See NTP and system clock time-range command **26-16** time ranges in ACLs **26-16** timestamps in log messages **24-8** time zones **7-13** Token Ring VLANs support for **12-5** VTP support **13-4** toolbar **3-20** tool tips **3-26** Topology view collapsed cluster view **3-12** described **3-4, 3-11** device icons **3-15** device information **3-14** display options **3-16** expanded cluster view **3-11** expanded stack view **3-13** icons **3-14** link information **3-14**

Topology view (continued) multiple links **3-23** neighboring devices **3-14** pop-up menus **3-22** TOS **1-7** traceroute, Layer 2 and ARP **34-16** and CDP **34-16** described **34-15** IP addresses and subnets **34-16** MAC addresses and VLANs **34-16** multicast traffic **34-16** multiple devices on a port **34-16** supported switches **34-15** unicast traffic **34-15** usage guidelines **34-16** traffic blocking flooded **19-6** fragmented **26-5** unfragmented **26-5** traffic policing **1-7** traffic suppression **19-1** transparent mode, VTP **13-3, 13-12** trap-door mechanism **4-2** traps configuring MAC address notification **7-24** configuring managers **25-12** defined **25-3** enabling **7-24, 25-12** notification types **25-12** overview **25-1, 25-5** troubleshooting connectivity problems **34-13, 34-15** detecting unidirectional links **21-1** determining packet forwarding **34-19** displaying crash information **34-21** PIMv1 and PIMv2 interoperability problems **31-23** SFP security and identification **34-13** show forward command **34-19**

troubleshooting (continued) with CiscoWorks **25-5** with debug commands **34-17** with ping **34-13** with system message logging **24-1** trunking encapsulation **1-6** trunk ports configuring **12-20** defined **11-3, 12-3** encapsulation **12-20, 12-25, 12-27** secure MAC addresses on **19-10** trunks allowed-VLAN list **12-21** configuring **12-20, 12-25, 12-27** ISL **12-16** load sharing setting STP path costs **12-26** using STP port priorities **12-24, 12-25** native VLAN for untagged traffic **12-23** parallel **12-26** pruning-eligible list **12-23** to non-DTP device **12-17** understanding **12-17** trusted boundary for QoS **27-34** trusted port states between QoS domains **27-35** classification options **27-5** ensuring port security for IP phones **27-34** support for **1-7** within a QoS domain **27-31** twisted-pair Ethernet, detecting unidirectional links **21-1** type-of-service See TOS

### **U**

UDLD default configuration **21-3** echoing detection mechanism **21-2**

**Catalyst 3750 Switch Software Configuration Guide**

UDLD (continued) enabling globally **21-4** per interface **21-4** link-detection mechanism **21-1** neighbor database **21-2** overview **21-1** resetting an interface **21-5** status, displaying **21-5** support for **1-5** UDP, configuring **29-16** unauthorized ports with 802.1X **10-4** unequal-cost load balancing, IGRP **29-26** unicast storm control command **19-3** unicast storms **19-1** unicast traffic, blocking **19-6** UniDirectional Link Detection protocol See UDLD UNIX syslog servers daemon configuration **24-11** facilities supported **24-13** message logging configuration **24-12** unrecognized Type-Length-Value (TLV) support **13-4** upgrading software images See downloading UplinkFast described **17-4** enabling **17-16** support for **1-5** uploading configuration files preparing **B-11, B-14, B-17** reasons for **B-9** using FTP **B-16** using RCP **B-19** using TFTP **B-12**

uploading (continued) image files preparing **B-23, B-26, B-30** reasons for **B-21** using FTP **B-29** using RCP **B-34** using TFTP **B-25** User Datagram Protocol See UDP user EXEC mode **2-2** username-based authentication **9-7**

## **V**

verifying changes in CMS **3-31** version-dependent transparent mode **13-4** version mismatch (VM) mode **5-9** virtual IP address cluster standby group **6-12, 6-21** command switch **6-12, 6-21** See also IP addresses virtual router **30-1, 30-2** vlan.dat file **12-4** VLAN 1, disabling on a trunk port **12-22** VLAN 1 minimization **12-21** VLAN ACLs See VLAN maps vlan-assignment response, VMPS **12-28** VLAN configuration at bootup **12-7** saving **12-7** VLAN configuration mode **2-2, 12-7** VLAN database and startup configuration file **12-7** and VTP **13-1** VLAN configuration saved in **12-7** VLANs saved in **12-4**

vlan database command **12-7** VLAN filtering, and SPAN **22-7** vlan global configuration command **12-7** VLAN ID, discovering **7-28** VLAN management domain **13-2** VLAN Management Policy Server See VMPS VLAN map entries, order of **26-29** VLAN maps applying **26-33** common uses for **26-33** configuration example **26-34** configuration guidelines **26-29** configuring **26-29** creating **26-30** defined **26-2** denying access example **26-35** denying and permitting packets **26-31** displaying **26-41** examples **26-35** support for **1-6** with router ACLs **26-41** VLAN membership confirming **12-32** modes **3-10, 12-3** VLAN Query Protocol See VQP VLANs adding **12-8** adding to VLAN database **12-8** aging dynamic addresses **15-9** allowed on trunk **12-21** and spanning-tree instances **12-3, 12-13** configuration guidelines, extended-range VLANs **12-13** configuration guidelines, normal-range VLANs **12-6** configuration options **12-6** configuring **12-1** configuring IDs 1006 to 4094 **12-13** connecting through SVIs **11-5**

VLANs (continued) creating in config-vlan mode **12-9** creating in VLAN configuration mode **12-10** default configuration **12-8** deleting **12-10** described **11-2, 12-1** displaying **12-16** extended-range **12-1, 12-12** features **1-5** illustrated **12-2** internal **12-13** in the switch stack **12-6** limiting source traffic with RSPAN **22-23** limiting source traffic with SPAN **22-16** modifying **12-8** native, configuring **12-23** normal-range **12-1, 12-4** number supported **1-5** parameters **12-5** port membership modes **3-10, 12-3** static-access ports **12-11** STP and 802.1Q trunks **15-11** supported **12-3** Token Ring **12-5** traffic between **12-2** VLAN-bridge STP **15-12, 33-2** VTP modes **13-3** VLAN Trunking Protocol See VTP VLAN trunks **12-16, 12-17** VMPS administering **12-33** configuration example **12-34** configuration guidelines **12-30** default configuration **12-29** description **12-28**

VMPS (continued) dynamic port membership described **12-29** reconfirming **12-32** troubleshooting **12-33** entering server address **12-30** mapping MAC addresses to VLANs **12-28** monitoring **12-33** reconfirmation interval, changing **12-32** reconfirming membership **12-32** retry count, changing **12-32** voice-over-IP **14-1** voice VLAN Cisco 7960 phone, port connections **14-1** configuration guidelines **8-4, 14-3** configuring IP phones for data traffic override CoS of incoming frame **14-5** trust CoS priority of incoming frame **14-5** configuring ports for voice traffic in 802.1P priority tagged frames **14-5** 802.1Q frames **14-4** connecting to an IP phone **14-4** default configuration **14-3** described **14-1** displaying **14-6** VQP **1-5, 12-28** VTP adding a client to a domain **13-15** advertisements **12-19, 13-3** and extended-range VLANs **13-2** and normal-range VLANs **13-2** client mode, configuring **13-11** configuration global configuration mode **13-7** guidelines **13-8** privileged EXEC mode **13-7** requirements **13-9** saving **13-7** VLAN configuration mode **13-8**

VTP (continued) configuration mode options **13-7** configuration requirements **13-9** configuration revision number guideline **13-15** resetting **13-15** configuring client mode **13-11** server mode **13-9** transparent mode **13-12** consistency checks **13-4** default configuration **13-7** described **13-1** disabling **13-12** domain names **13-8** domains **13-2** modes client **13-3, 13-11** server **13-3, 13-9** transitions **13-3** transparent **13-3, 13-12** monitoring **13-16** passwords **13-8** pruning disabling **13-14** enabling **13-14** examples **13-5** overview **13-4** support for **1-6** pruning-eligible list, changing **12-23** server mode, configuring **13-9** statistics **13-16** support for **1-6** Token Ring support **13-4** transparent mode, configuring **13-12** using **13-1** version, guidelines **13-9** version 1 **13-4**

#### VTP (continued)

version 2 configuration guidelines **13-9** disabling **13-13** enabling **13-13** overview **13-4**

## **W**

web-based management software See CMS weighted tail drop See WTD window components, CMS **3-28** wizards **1-2, 3-26** WTD described **27-11** setting thresholds egress queue-sets **27-57** ingress queues **27-53** support for **1-7**

# **X**

XMODEM protocol **34-2**